# 제품 수명주기 관리 모듈 구현

문영준 • 반치황 • 황현준 • 권순각 • 김성우 동의대학교 컴퓨터소프트웨어공학과

# Implementation of Product Lifecycle Management Module

Youngjun Moon • Chihwang Ban • Hyunjun Hwang • Soonkak Kwon • SeongWoo Kim Department of Computer Software Eng., Dongeui University

### 요 약

 기존의 제품 수명주기 관리 프로그램은 공급망 관리(SCM :Supply Chain Management)의 목적이 강해 그의 기능이 풍부한 반면 PLM적인 요소가 부족하다. 따라서 본 논문에서는 PLM을 구성하는 PDM, CPD, CNM, PPM 4가지 요소 중에 하나인 PDM(Product Data Management) 요소를 보강하기 위한 모듈을 개발하여 구현한다. PDM의 기능은 핵심적인 고 객가치를 지원하기 위한 제품정보를 관리하는 영역으로 제품구조관리(BOM), 기술문서 관 리, 설계변경 관리, 제품 기준정보 관리, Software 형상관리, 환경 유해 물질 관리, 공용 화 기능을 포함하고 있는데, 그 중 제품구조관리(BOM)가 가장 중요한 부분이므로 이 부분 에 대해 구현한다.

> 키워드 PLM, PDM, SCM, 제품구조관리(BOM)

### Ⅰ. 서 론

 현재의 기업들은 이익창출을 극대화 하기 위해서 여러 가지 방법을 사용하고 있는데, 특히 메가 프로세스 중에 제품개발 분야가 기업 경쟁력의 핵심으로 부각되고 있다.

 PLM(Product Lifecycle Management)은 현 시대를 반영한 유망업종 및 기업의 규모에 따른 처음 도입된 시기와 기능의 완성도에 차이가 생기는데 <그림1-1>을 보면 기업의 규모가 클수록, 국내 산업의 업종별 규모가 클수록 PLM(Product Lifecycle Management)의 구축 범위가 넓다는 것을 알 수 있다.

 기업의 이익이 증가함으로써 더 높은 완성 도의 PLM(Product Lifecycle Management) 을 찾는 기업들이 늘어나고 있으나, 현재 국 내 시장의 솔루션은 국외 시장의 솔루션에 비해 완성도가 더욱 미비한 경향이 있다. 국 내 중소기업의 경우 도입 비용을 줄이기 위 해서 제품개발(Process Consulting)을 제외 하거나 국외의 고가의 솔루션 대신 저렴한 국내의 솔루션을 도입하고 있지만 Process의 개선 없이 시스템만을 도입하려는 업체는

ROI(Return On Investment)를 확보하는데 어려움을 겪을 확률이 높다. 등록합니다.

 따라서 본 논문에서는 제품구조관리(BOM) 의 기능이 풍부하면서도 제품의 기획 단계에 서 개념 설계, 상세 설계, 생산, 서비스에 이 르는 전체 수명 주기에 걸친 제품 정보를 관 리하고 이 정보를 고객 및 협력사에 협업 프 로세스를 지원하는 제품 중심의 연구 개발 지원 시스템을 융합, 구현하고자 한다.

 본 논문은 다음과 같이 구성되어 있다. 다 음의 2장에서는 구현 내용을 살펴보고, 3장 에서 결론을 맺는다.

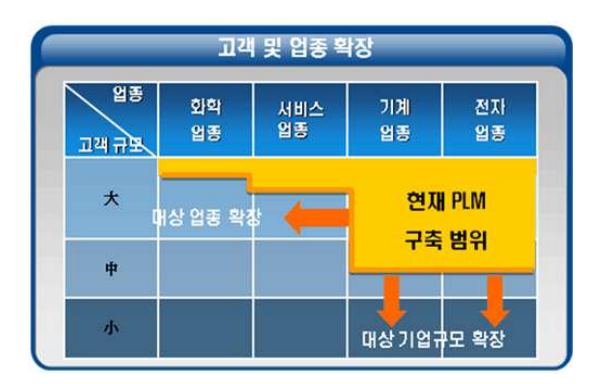

<그림1- 1> 고객 업종별 규모별 PLM 도입 현황 기업 규모 산정은 매출 규모를 기준 大 : 1조원 이상 中 : 1천억원 ~ 1조원 小 : 1천억원 이하

#### Ⅱ.시스템 구현

 PLM Module 중에서 BOM 기능을 구현하 였다.

먼저 제품사양관리를 위한 Master 데이터를 등록한다. 그리고 대표모델 별, Product Equipment List를 작성한다. 제품 BOM은 대표모델을 기준으로 작성한다. 제품 BOM의 주요 구성은 제품BOM Master 정보를 기준으로 제품사양표를 구성한 후, 대표모델에 대한 세부 모델을 Variation별로 작성한다. 마지막으로 대표모델 별 모델을

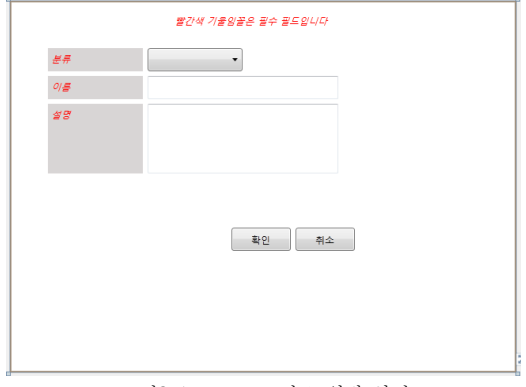

<그림2-1> Master 정보 입력 화면

<그림2-1>은 Master 정보를 생성하는 화면 이다. 기본적으로 분류, 이름, 설명을 입력한다. 초기 입력하는 Master 정보는 모든 항목이 필 수 항목이다. 모든 정보의 기본이 되는 정보이 므로 데이터 베이스에서 NOT NULL로 설정 되어 있다.

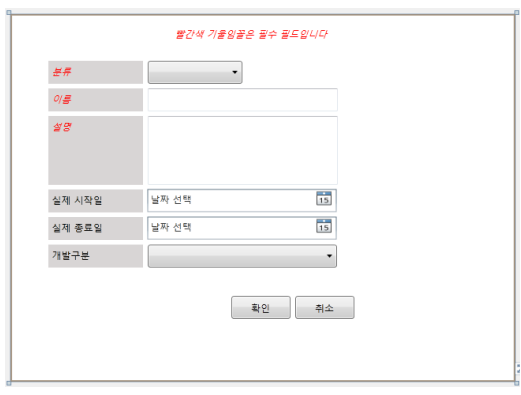

<그림2-2> 개발 정보 입력화면

<그림2-2>는 Master 정보에 개발 정보를 추가하는 화면이다. 개발 정보에는 실제 시 작일, 실제 종료일, 개발 구분이 있다.

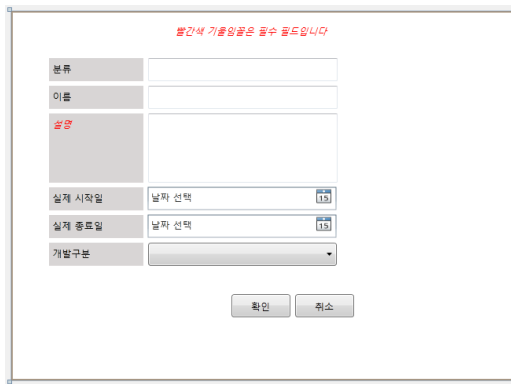

<그림2-3> 개발 정보 수정 화면

<그림2-3>은 Master 정보에 개발 정보를 수정하는 화면이다. 입력된 개발 정보를 수 정할 때 사용된다.

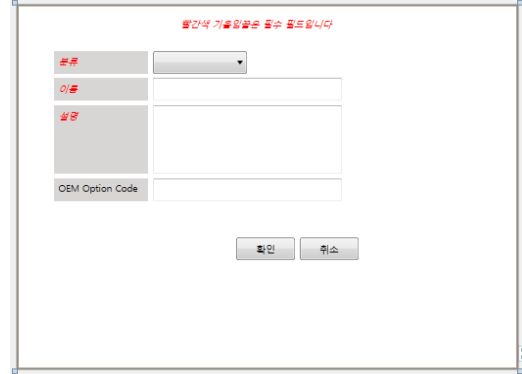

<그림2-4> OEM 정보 추가 화면

<그림2-4>는 Master 정보에 OEM 정보를 추가하는 화면이다. 기본정보에 OEM 정보 를 추가하는 기능을 한다.

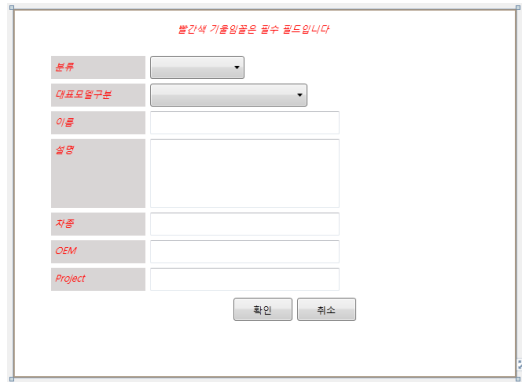

<2-5> 대표 모델 정보 입력 화면

<그림2-5>는 대표 모델 정보를 생성하는 화 면이다.

대표 모델은 차종, OEM, Project 정보가 추 가된다.

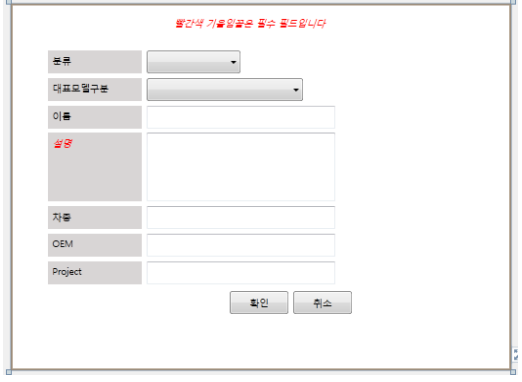

<그림2-6> 대표 모델 정보 수정 화면

<그림2-6>은 입력된 대표 모델 정보를 수정 하는 화면이다.

#### Ⅲ.결론

 현 논문에서는 현재 기업들이 이익창출의 목적으로 PLM(Product Lifecycle Managem ent)적 요소가 강한 프로그램을 기업들이 도 입을 하고 있다.

 논문에서는 PLM을 구성하는 요소중 PDM (Product Data Management)의 기능인 제품 구조관리(BOM), 기술문서 관리, 설계변경 관 리, 제품 기준정보 관리, Software 형상관 리, 환경 유해 물질 관리, 공용화 기능 중에 서 가장 핵심 기능으로 제품 구조 관리 기능 을 구현을 한다.

 제품 구조 관리 기능 구현함으로서 기업은 기획, 개발, 양산에 이르기까지 원가, 중량, 투자비의 변동과 추이 분석이 가능하고, 옵 션 부품의 선택 폭이 확대되어서 고객의 다 양한 요구에 손쉽게 대응할 수 있으며, 설계 변경 관리 공수감소, 공정별로 부품 소요량 실시간 산출, 사후관리 부문에서 재고 절감 도 가능해지는 장점을 얻을 수 있다.